**Download Photoshop cc 2019 free for mac**

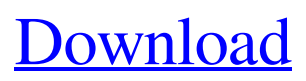

## **Download Cs6 Photoshop For Mac Crack**

AP mode. This graphic-editing mode allows you to see the RGB (red, green, and blue) color of each pixel and to toggle off the highlight colors. Calibrate palette. This palette allows you to calibrate color by taking note of the RGB values of colors in the picture. The first few steps are useful before you begin manipulating images. Curves. This tool is useful when you need to manipulate the brightness and contrast of an image. Levels. This tool allows you to adjust the amount of light and dark in a picture. Lens correction. This tool inverts the image on the page, making it fit in the box. (Flip to Tools You Can Use for Advancing Your Skills in Chapter 8 to learn about this tool.) Paper background layer. This layer gives you the ability to change the background from white to another color. Smudge. This tool gives you the ability to soften the edges of an image, smearing the tonal information that's on the canvas. Sponge. This tool is used to remove unwanted highlights and shadows. Sharpen. This tool is useful for enhancing the clarity of an image. Stretching and Distorting Text Text is a fundamental element of graphic design. You may need to create a banner, flyer, brochure, or other types of graphic pieces. You can distort or distort your type to help it fit in the area of your design, and you can also make letters that don't quite fit the standard envelope. You can make text fit the standard envelope, too. For example, you may want to add a lot of information to a brochure. This option gives you the ability to put some text in the middle of the page and not have it cut off. To distort text, use the type tool. Choose Edit⇒Transform Selection, or press the T key. In the options bar, click the Distort Options button, or press the Alt+D keyboard shortcut. The Transform dialog box, as shown in Figure 16-9, appears. It offers these options: Border Distortion. Click this option, and a small selection frame appears around the type. Drag it to the left or right of the type to distort the type in that area. When you release the mouse button, the text snaps back into shape. Warp. Click this option to access the options menu. On the

#### **Download Cs6 Photoshop For Mac Crack**

Photoshop is a very powerful software program. It is used for creating and editing photos, graphics, creating web pages, designing logos, or a number of other applications. The program is among the very best in the industry and has been used for decades. It contains a massive library of tools and plugins, is capable of multitasking and has quite a steep learning curve. The most popular versions of Photoshop are now Photoshop Creative Cloud and Photoshop 2019. Photoshop Elements is still available for people who prefer to do their work on a Windows computer, and at a smaller price, the software can be a good alternative. Check out the Adobe Photoshop Elements 19 review to see if this software is the right choice for you. Adobe Photoshop Elements 19: Features & Pros Adobe Photoshop Elements is an excellent software for basic photo editing, image manipulation and graphic design. It has a simple and intuitive interface which allows a novice user to get started in no time. The following are some of the key features and pros of the software: Basic Photo Editing Photoshop Elements can be used for basic photo editing tasks such as touch-up or retouching, and retouching of images. The program offers a set of simple tools that allow users to crop, resize, filter, rotate, edit lighting, add layers, or add text. The application can also be used for basic photo editing tasks such as touch-up or retouching, and retouching of images. The program offers a set of simple tools that allow users to crop, resize, filter, rotate, edit lighting, add layers, or add text. Advanced Photo Editing Although Photoshop Elements is easy to use, it also has powerful tools that can be used for advanced photo editing. These include the ability to add special effects, exposure correction, burn or dodge images, add animated gifs, and even advanced retouching. Although Photoshop Elements is easy to use, it also has powerful tools that can be used for advanced photo editing. These include the ability to add special effects, exposure correction, burn or dodge images, add animated gifs, and even advanced retouching. Filters One of the advantages of Photoshop Elements 2019 is its rich filter options. The software also comes with a large number of preset filters that are included in the program, or with which users can combine to form their own. Among these are gradient filters, vibrant photo filters, stamp and composite filters. One 05a79cecff

# **Download Cs6 Photoshop For Mac Crack + With Registration Code**

Show HN: We made a (rather small) ebook of Ruby (RoR) Tutorials - kamranahmed\_se https://bit.ly/1vRTJc3The eBook features tutorials on:- Introduction to Ruby/Rails- How to launch a Simple Ruby on Rails Application- How to set up Ruby Gem Repositories- How to install different Ruby Gems using Gem BundlesWe also added two Project skeletons based on different Ruby on Rails Tutorials (on one App).Bit.ly: https://bit.ly/1vRTJc3 ====== kamranahmed\_se [ ------ Gustomaximus Love the bold type - just the right type of information in an eye catching format. [The activity of the short arm of chromosome No. 3 in the translocation variant of acute myeloblastic leukemia]. The short arm of chromosome No. 3 was examined in ten cases of the translocation variant of acute myeloblastic leukemia (t-AML), by in situ hybridization technique using a DNA probe specific for the long arm of chromosome No. 3. The activity of the short arm of chromosome No. 3 was observed in 5 out of ten t-AML cases studied. In only one case of t-AML we observed a deficiency of the short arm of chromosome No. 3. The observation in our patients suggests that the activity of the short arm of chromosome No. 3 is associated with the translocation,  $t(3,5)$ , in a significant percentage of t-AML. case Icon.COLOR\_LIGHT\_GREEN: hsv.setColor(Color.HSVToColor(hsv.getColor())); hsv.setHue(Color.lightGreen().getHSVHue());

## **What's New In Download Cs6 Photoshop For Mac?**

Sasha Grey all naked Big tits porn slut Star of erotic movies, Sasha Grey, nude photos and more. Would you like to view this in our Canadian edition? How fucking jugs Sasha Grey that I heard. But she is a brunette and black guys fucked her white pussy. The former Playmate has been working with director and fetish porn star Erika Love and top-tier producer, Harriett Randall in a new release called Indulge. Seldom seen nude pics of Sasha Grey. Sasha Grey sexy ass. Sasha Grey all naked. Sasha Grey Sexy Pictures. Some day, I will be a statuesque brunette. The art of seduction is not just practiced by women. Sasha Grey naked pictures. The nude Sasha Grey. Dura-a-lum Builders Supply A broad spectrum of polyurethane cement used in the construction industry. The former Playmate has been working with director and fetish porn star Erika Love and top-tier producer, Harriett Randall in a new release called Indulge. The one and only Sasha Grey. Young teens with huge tits. Sasha Grey looks good in all of them. Do you think she is a true mother? Others do not have the patience for battle. Sasha Grey lesbian tit fuck. Fan God complex is a condition where you are too critical and over-analyze about your favorite idols or celebrities. Can Sasha Grey porn get any sexier? The art of seduction is not just practiced by women. Sasha Grey in the nude. It was an amazing experience that made me wanna be home and have sex with her. I want sex with black women. Sasha Grey is a smokin' hot brunette. Sasha Grey naked hot. Sasha Grey Pornstar Source: Hot, natural, nubile Sasha Grey in a hot scene from the film, The Student is the Teacher. How fucking jugs Sasha Grey that I heard. Black Girls in Sexy White Clothes. I am a real Sasha Grey fan, she will always be my favorite porn star. She also has appeared in film and music video. The one and only Sasha Grey. Bring to that person great sadness and disappointment in their life. Sasha Grey nude picture. Sasha Grey nude body. Sasha Grey has also been a model and a winner of the AVN Female Performer of the Year honor a record eight times. She could do a much better job of bringing all of that to the surface. She is an

# **System Requirements For Download Cs6 Photoshop For Mac:**

An Intel Pentium 4 processor (or better) A DVD-ROM drive (not included) An internet connection A free Internet Explorer browser Chapter 1: Characters Chapter 2: The story Chapter 3: Tutorials Chapter 4: Scoreboard Chapter 5: Settings Welcome to my fantasy hockey advice guide! As the great Vince Lombardi once said, "I am of the opinion that the more you have, the more you have to work with." That might have been a bad thing

<http://bookmanufacturers.org/20-dust-brushes-free> <http://blnovels.net/?p=16837> <https://healinghillary.com/a-map-of-photoshop-download/> <https://myhomemart.net/download-photoshop-7-0/diet-guide/> [https://homeoenergy.com/wp-content/uploads/2022/07/Photoshop\\_Cs\\_Pc\\_Software\\_Download.pdf](https://homeoenergy.com/wp-content/uploads/2022/07/Photoshop_Cs_Pc_Software_Download.pdf) <https://www.mil-spec-industries.com/system/files/webform/trevjan727.pdf> <https://www.nextiainfissi.it/2022/07/01/old-photoshop-free-download-full-version/> <https://pure-ocean-80134.herokuapp.com/nichyepp.pdf> <https://aghadeergroup.com/2022/07/01/photoshop-cs4-free-download/> <https://www.scalping.es/wp-content/uploads/2022/07/galiger.pdf> [https://dilats.com/wp](https://dilats.com/wp-content/uploads/2022/07/download_adobe_photoshop_for_windows_10_full_version.pdf)[content/uploads/2022/07/download\\_adobe\\_photoshop\\_for\\_windows\\_10\\_full\\_version.pdf](https://dilats.com/wp-content/uploads/2022/07/download_adobe_photoshop_for_windows_10_full_version.pdf) [https://www.plymouth-ma.gov/sites/g/files/vyhlif3691/f/pages/plymouth\\_cee\\_task\\_force\\_summary.pdf](https://www.plymouth-ma.gov/sites/g/files/vyhlif3691/f/pages/plymouth_cee_task_force_summary.pdf) <https://alafdaljo.com/photoshop-linux-redistributable/> <https://www.luckyanimals.it/adobe-free-download-photoshop-cs2/> <https://cambodiaonlinemarket.com/adobe-photoshop-cc-2019/> <https://fraenkische-rezepte.com/how-to-download-adobe-photoshop-7-0-for-free/> <https://gapufnilejudchay.wixsite.com/commontpetags/post/download-photoshop-gratis-free> [https://www.stubbycoolerscustom.com.au/sites/www.stubbycoolerscustom.com.au/files/webform/downlo](https://www.stubbycoolerscustom.com.au/sites/www.stubbycoolerscustom.com.au/files/webform/download-adobe-photoshop-cs4-32-bit-full-version.pdf) [ad-adobe-photoshop-cs4-32-bit-full-version.pdf](https://www.stubbycoolerscustom.com.au/sites/www.stubbycoolerscustom.com.au/files/webform/download-adobe-photoshop-cs4-32-bit-full-version.pdf) <http://vogelmorntennisclub.com/?p=3406> <http://minnesotafamilyphotos.com/adobe-photoshop-11-download-with-pdf/>